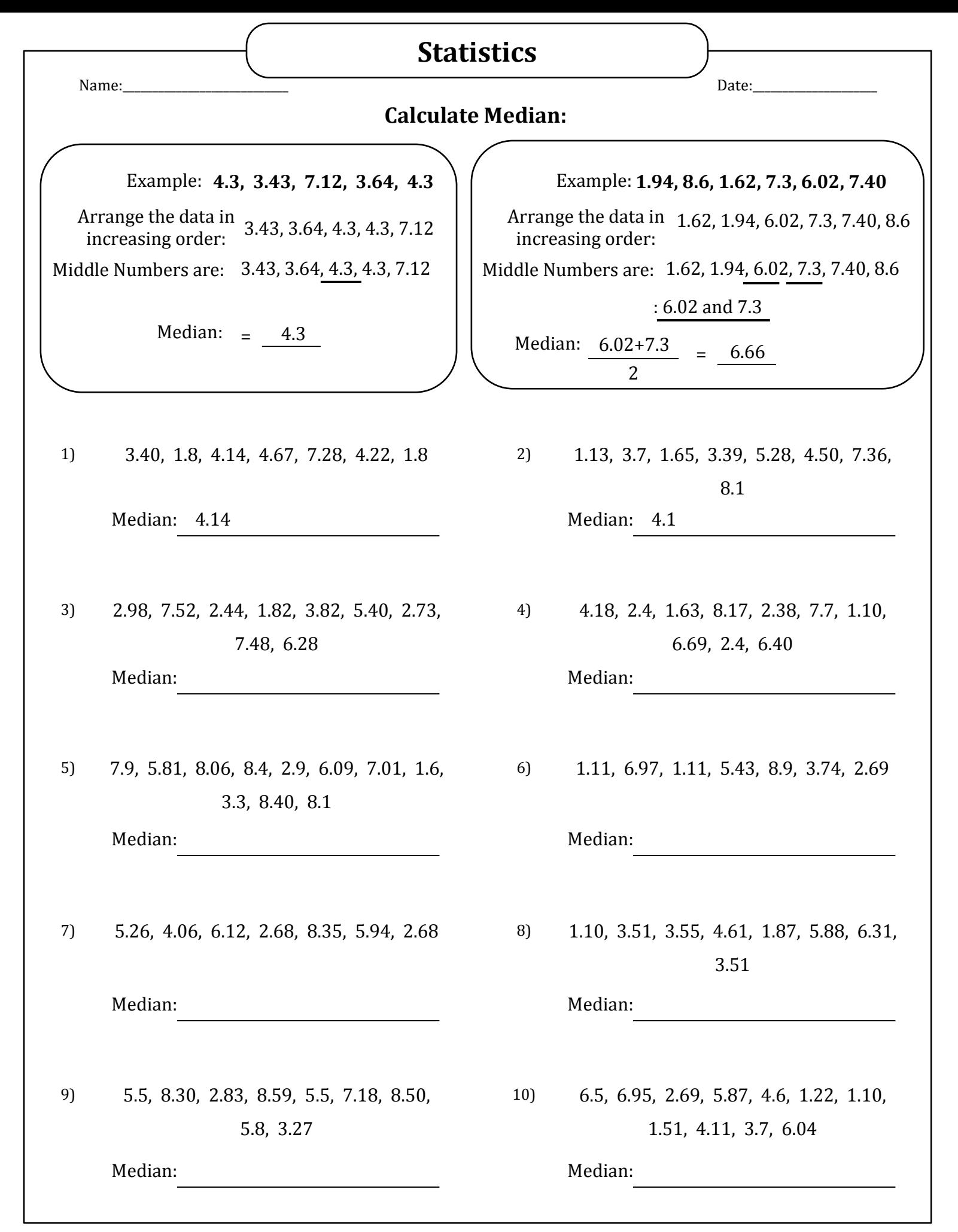

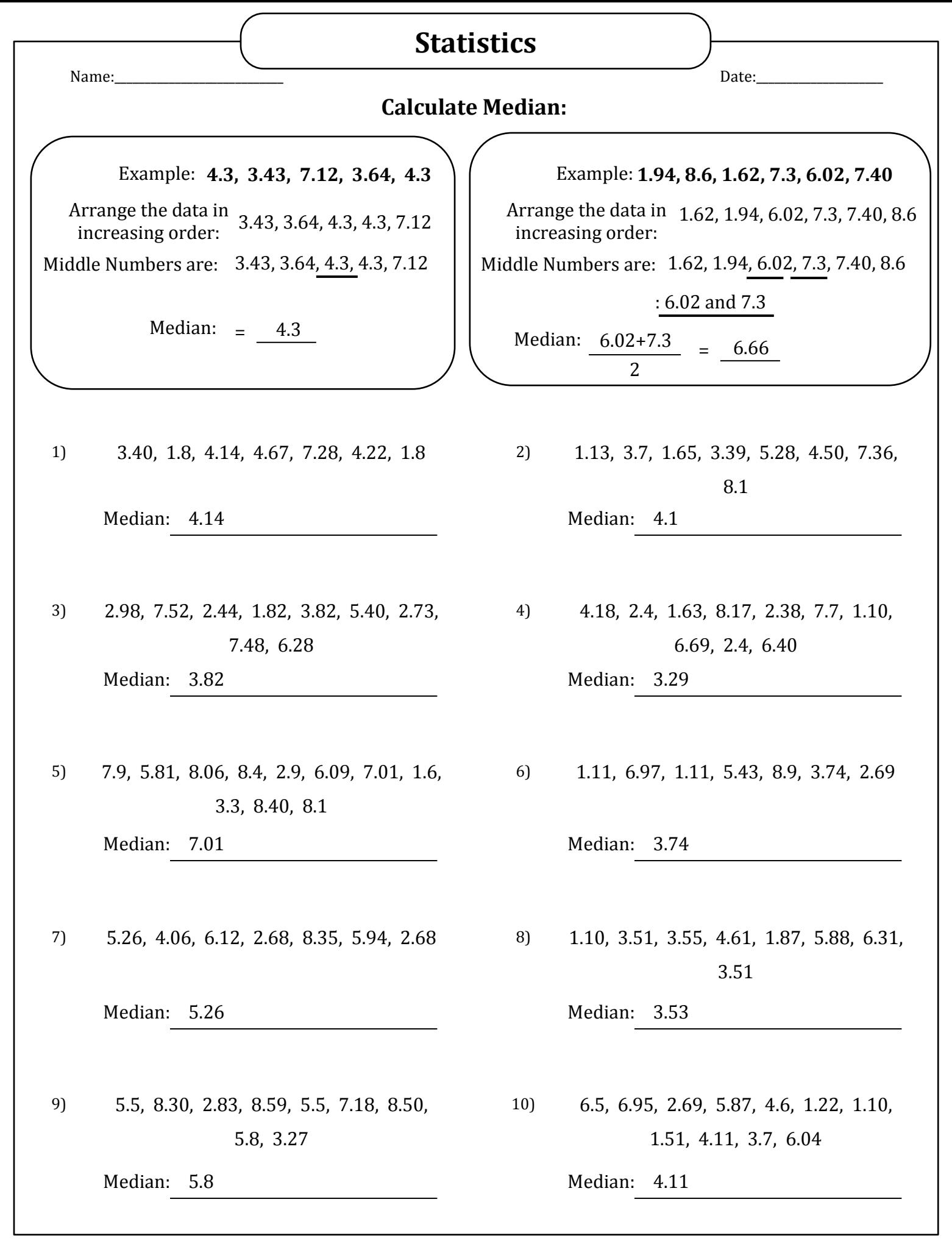

www.softschools.com